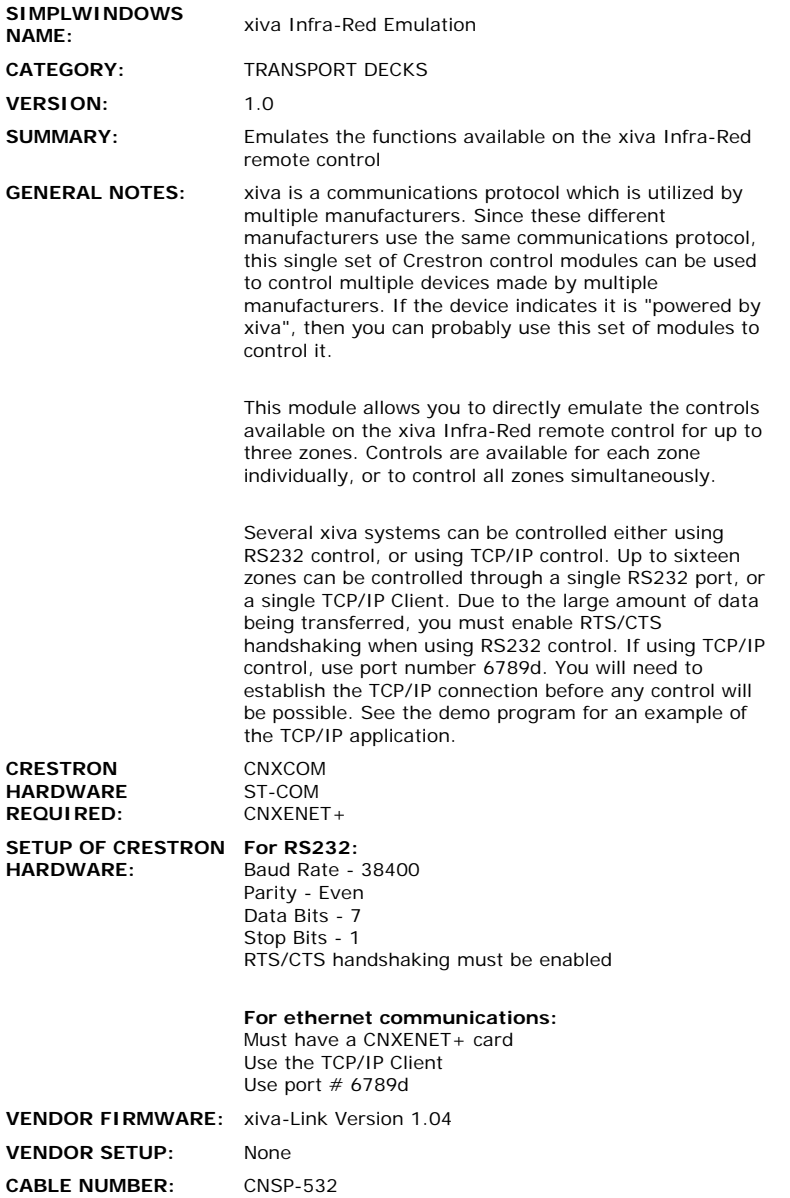

## **CONTROL:**

All inputs direcly emulate the functions available on the infra-red remote control

## **FEEDBACK:**

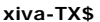

 $\ddot{\phantom{a}}$ 

**xiva-TX** Serial data signal to be routed to a 2-way RS232 port

 $\ddot{\phantom{a}}$ 

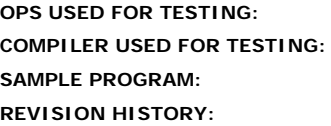

**OPS USED FOR TESTING:** v3.029.cuz SimplWindows Ver 2.03.18 **SAMPLE PROGRAM:** xiva Demo Program Version 4 **None**